# **JavaScript, AJAX y otras tecnologías web**

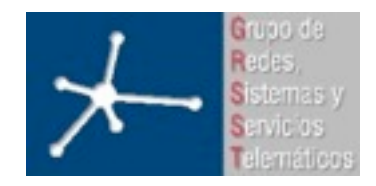

## **Área de Ingeniería Telemática**

JavaScript, AJAX y otras tecnologías web

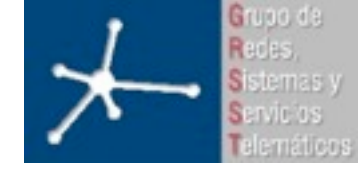

3º Ingeniero Técnico en Informática de Gestión

**Área de Ingeniería Telemática** Universidad Pública de Navarra

## **Contenidos**

- JavaScript
- AJAX
- Flash, Java...

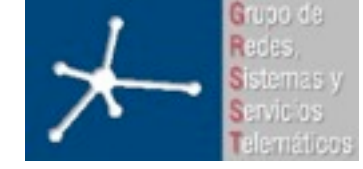

# **JavaScript**

- Lenguaje interpretado como PHP, pero se ejecuta en cliente no en servidor
- Sintaxis semejante a la del lenguaje Java y el lenguaje C
- Al contrario que Java, JavaScript no es un lenguaje orientado a objetos (no dispone de Herencia)
- Es más bien un lenguaje basado en prototipos, ya que las nuevas clases se generan clonando las clases base (prototipos) y extendiendo su funcionalidad.
- Todos los navegadores interpretan el código JavaScript integrado dentro de las páginas web.
- Apareció por primera vez en el producto de Netscape llamado Netscape Navigator 2.0.

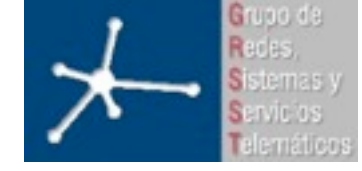

3º Ingeniero Técnico en Informática de Gestión

# **JavaScript**

- En junio de 1997 fue adoptado como un estándar ECMA: **ECMAScript** http://www.ecmascript.org/
- Poco después también lo fue como un estándar ISO.
- JScript es la implementación de ECMAScript de Microsoft, muy similar al JavaScript de Netscape, pero con ciertas diferencias en el modelo de objetos del navegador que hacen a ambas versiones con frecuencia incompatibles.
- Para superar incompatibilidades, el W3C diseño un estándar de interacción JavaScript-Navegador: DOM (Document Object Model ó Modelo de Objetos del Documento)
- DOM lo incorporan todos los navegadores modernos: Konqueror, Internet Explorer 6+, Netscape Navigator 6+, Opera versión 7+, y Mozilla 1+.

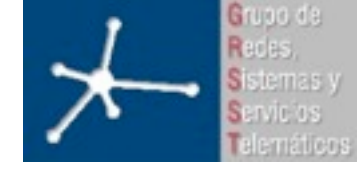

# **JavaScript**

Javascript se puede incluir en cualquier documento HTML

```
<script type="text/javascript">
// código JavaScript
</script>
```

```
<script type="text/javascript" src="[URL]"></script>
```

```
<script type="text/javascript">
alert("Hola Mundo");
</script>
```
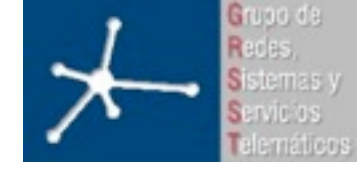

3º Ingeniero Técnico en Informática de Gestión

# **JavaScript**

## • Algunos usos:

## – Validación de formularios

if (document.getElementById('nombre').value=="") { alert("El nombre no puede estar vacío.\nIntroduce un nombre.");

```
 document.getElementById('nombre').focus();
```

```
}
```
- Creación de menús
- Ejecución de comandos del navegador window.print();

## – Confirmación de acciones:

```
<a href="http://www.google.com/" onclick="return confirm
('¿Estas seguro de querer ir a Google?')">Google</a>
```
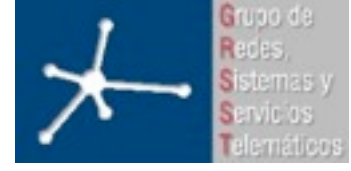

3º Ingeniero Técnico en Informática de Gestión

**Área de Ingeniería Telemática** Universidad Pública de Navarra

# **Ejemplo: comprobando contraseñas...**

<?php \$autorizado=False; \$intento=False; if (isset(\$\_POST['user'])) { \$u=\$\_POST['user']; \$p=\$\_POST['pass']; \$intento=True; if ( \$u=='mikel' && \$p=='mipass' ) { \$autorizado=True; } } ?> <html> <head> <title></title> </head> <body> <?php if (\$autorizado) { system('cat secretpage.html'); } else { if (\$intento) { printf("<h1 style=\"color:red;\">Acceso incorrecto</h1>"); }  $2>$  <form action="./e2.php" method="POST"> Nombre <input type=text name="user" size=10><br> Pass <input type=password name="pass" size=10><br> <input type=submit name=go value=entrar> </form>  $\langle$ ?php } ?> </body> </html>

## The **PHP** way The **JavaScript** way

```
<html>
<head>
<title></title>
<script type="text/javascript">
 function check pass and enter() {
   user=document.getElementById('namefield').value;
   pass=document.getElementById('passfield').value;
   if (user=='mikel' && pass=='mipass') {
     location.assign('./secretpage.html');
   } else {
      alert('Error autorizacion incorrecta');
   }
   return false;
 }
</script>
</head>
<body>
  <form onsubmit="return check_pass_and_enter();">
  Nombre <input type=text name="user" id="namefield" size=10 ><br>
  Pass <input type=password name="pass" id="passfield" size=10 ><br>
  <input type=submit name=go value=entrar >
  </form>
</body>
</html>
```
### Cual es mejor??? :-)

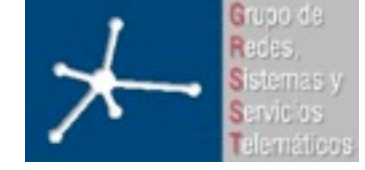

3º Ingeniero Técnico en Informática de Gestión

## **AJAX**

- AJAX = Asynchronous JavaScript And XML (JavaScript asíncrono y XML)
- Técnica de desarrollo web para crear aplicaciones interactivas o RIA (Rich Internet Applications). Éstas se ejecutan en el cliente, es decir, en el navegador de los usuarios y mantiene comunicación asíncrona con el servidor en segundo plano. De esta forma es posible realizar cambios sobre la misma página sin necesidad de recargarla. Esto significa aumentar la interactividad, velocidad y usabilidad en la misma.
- AJAX es una combinación de 4 tecnologías ya existentes:
	- XHTML (o HTML) y hojas de estilos en cascada (CSS) para el diseño que acompaña a la información.
	- Document Object Model (DOM) accedido con un lenguaje de scripting por parte del usuario para mostrar e interactuar dinámicamente con la información presentada.
	- El objeto XMLHttpRequest para intercambiar datos asincrónicamente con el servidor web
	- XML es el formato usado comúnmente para la transferencia de vuelta al servidor, aunque cualquier formato puede funcionar, incluyendo HTML preformateado, texto plano, JSON y hasta EBML.

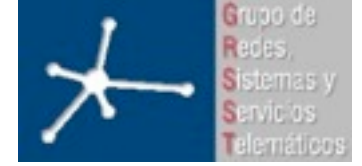

3º Ingeniero Técnico en Informática de Gestión

**Área de Ingeniería Telemática** Universidad Pública de Navarra

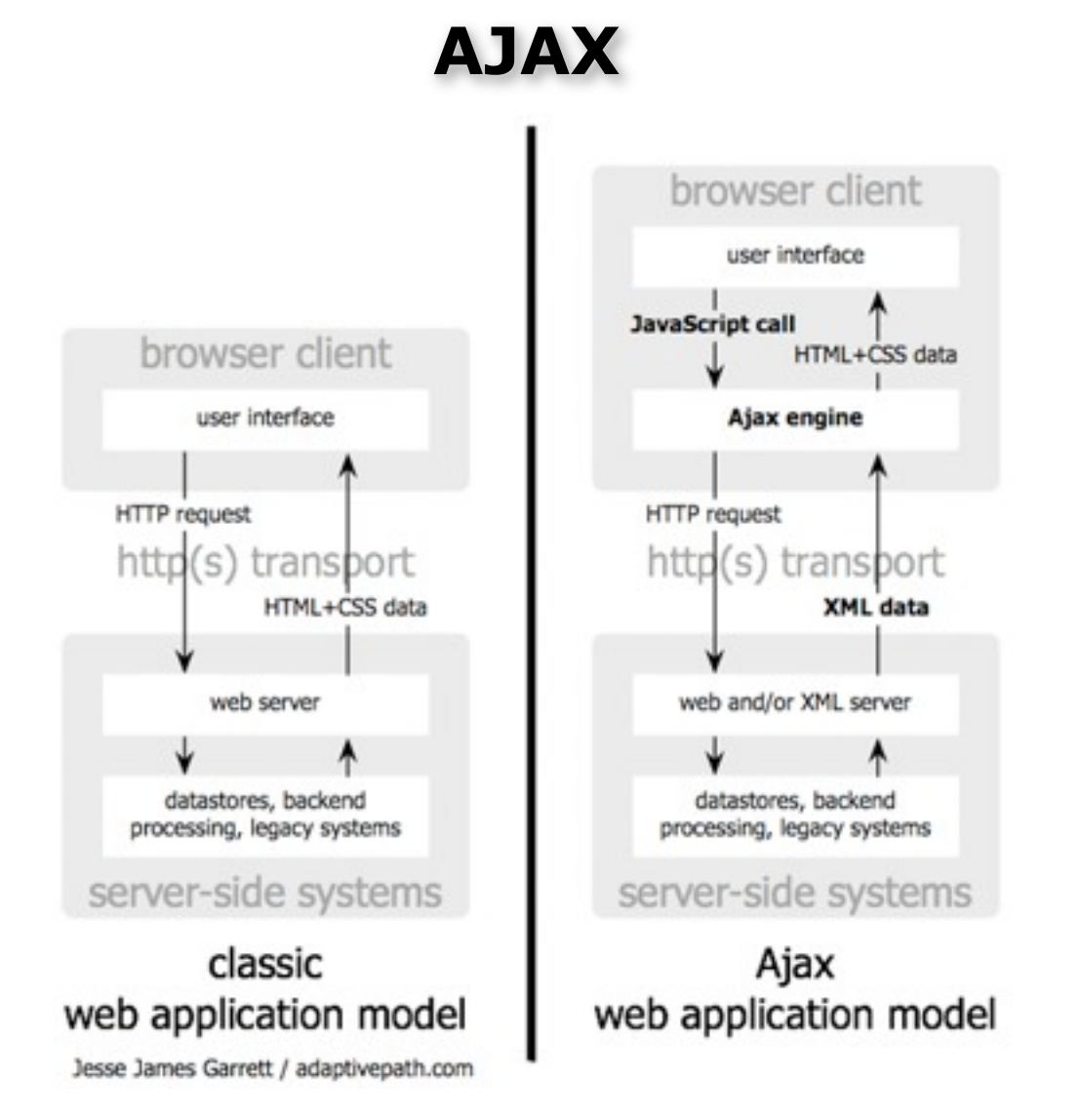

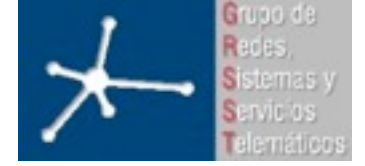

3º Ingeniero Técnico en Informática de Gestión

**AJAX**

classic web application model (synchronous)

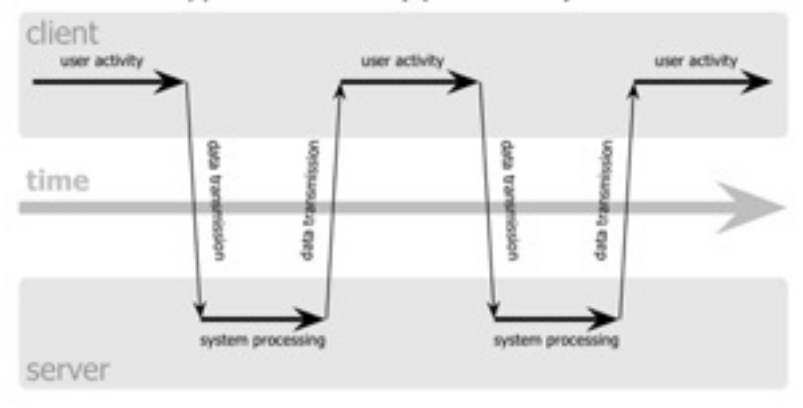

Ajax web application model (asynchronous)

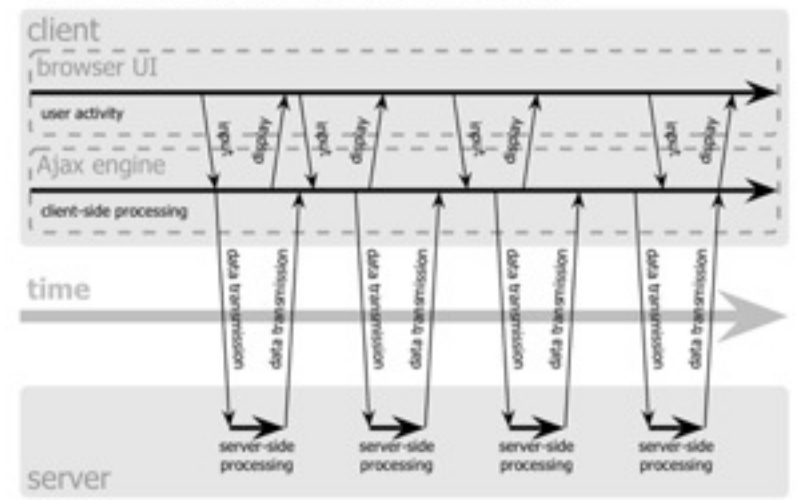

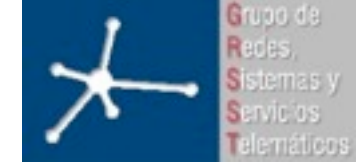

3º Ingeniero Técnico en Informática de Gestión

```
AJAX
```
• Código básico:

```
<input id="nombre" type="text" onchange="hacerpticion()">
<div id="datos"></div>
function hacerpeticion(){
  xmlHttp=GetXmlHttpObject();
  xmlHttp.onreadystatechenge=sacardatos;
 url="datos.php?nombre="+document.getElementById('nombre').value;
 xmlHttp.open("GET", url, true);
  xmlHttp.send(null);
}
function sacardatos(){
   if (xmlHttp.readyState==4){
     document.getElementById('datos').innerHTML=xmlHttp.responseText;
   }
}
function GetXMLHttpObject(){
   var objXMLHttp=null;
   if (window.XMLHttpRequest) {
     objXMLHttp=new XMLHttpRequest(); 
 } else if (window.ActiveXObject) {
 objXMLHttp=new ActiveXObject("Microsoft.XMLHTTP");
 }
   return objXMLHttp;
}
```
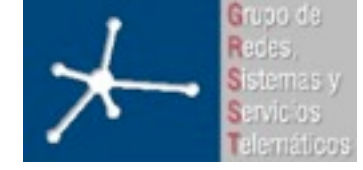

3º Ingeniero Técnico en Informática de Gestión

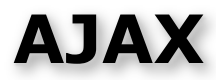

- Algunas librerías:
	- TigerMouse
	- ASP.NET AJAX
	- Google Web Toolkit (GWT)
	- Dojo
	- Yahoo! User Interface (YUI)
	- Prototype
	- Scriptaculuos

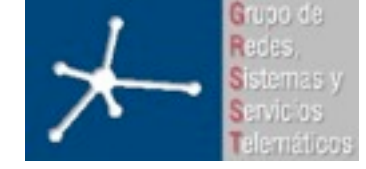

3º Ingeniero Técnico en Informática de Gestión

**Flash**

- Macromedia Flash => actualmente Adobe Flash 8
- Inicialmente un entorno de dibujo vectorial para animaciones web
- Ahora tiene un potente lenguaje script (ActionScript) basado en ECMAScript
- Su ejecución en cliente
- Se usa principalmente por:
	- Interfaces gráficas muy visuales y animadas
	- Dificulta sobremanera que nadie pueda copiar el código que se ejecuta en el cliente
- Necesita un plugin (gratuito)

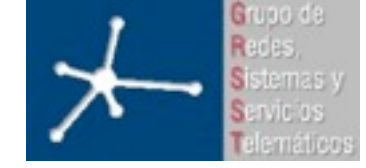

3º Ingeniero Técnico en Informática de Gestión

**Java**

- Ya lo conoceis...
- Pero en realidad se hizo famoso por poder insertarse en la web.
- Una clase que herede de java.applet.Applet en miapplet.class

<applet code="miapplet.class" width="400" height="200"> <param name="param1" value="2300"> </applet>

- Esto vale para hacer menus y comprobaciones en el lado del cliente... aunque en esos aspectos java ha sido sustituido por javascript o flash
- Applets firmados para mayor seguridad

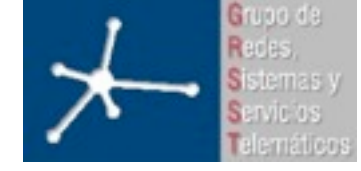

3º Ingeniero Técnico en Informática de Gestión

## **Algunos enlaces**

- JavaScript: <http://www.w3schools.com/js/default.asp> <http://www.javascript.com/> <http://www.webestilo.com/javascript/> <http://developer.mozilla.org/es/docs/JavaScript>
- AJAX: [http://www.adaptivepath.com/ideas/essays/archives/](http://www.adaptivepath.com/ideas/essays/archives/000385.php) [000385.php](http://www.adaptivepath.com/ideas/essays/archives/000385.php) <http://ajaxpatterns.org/>
- Flash: <http://www.adobe.com/es/products/flash/>

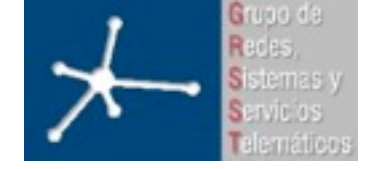

3º Ingeniero Técnico en Informática de Gestión

# **Hoy en dia...**

- Lo mas ligero es usar JavaScript para menus y decisiones rápidas en el lado del cliente
- Java ha sido relegado principalmente a aplicaciones complicadas y no precisamente ligeras...
- Flash muy usado para multimedia... animaciones en web, anuncios... pero también reproducir vídeo en web (youtube)
- Flash y Java son también usados para juegos en web
- Y las aplicaciones en el lado del cliente se hacen cada vez más sofisticadas... AJAX y APIs en javascript
	- ExtJS ( http://www.extjs.com/ )
	- Qooxdoo ( http://qooxdoo.org/ )
	- ZKOSS ( http://www.zkoss.org/ )